## *Menu item table*

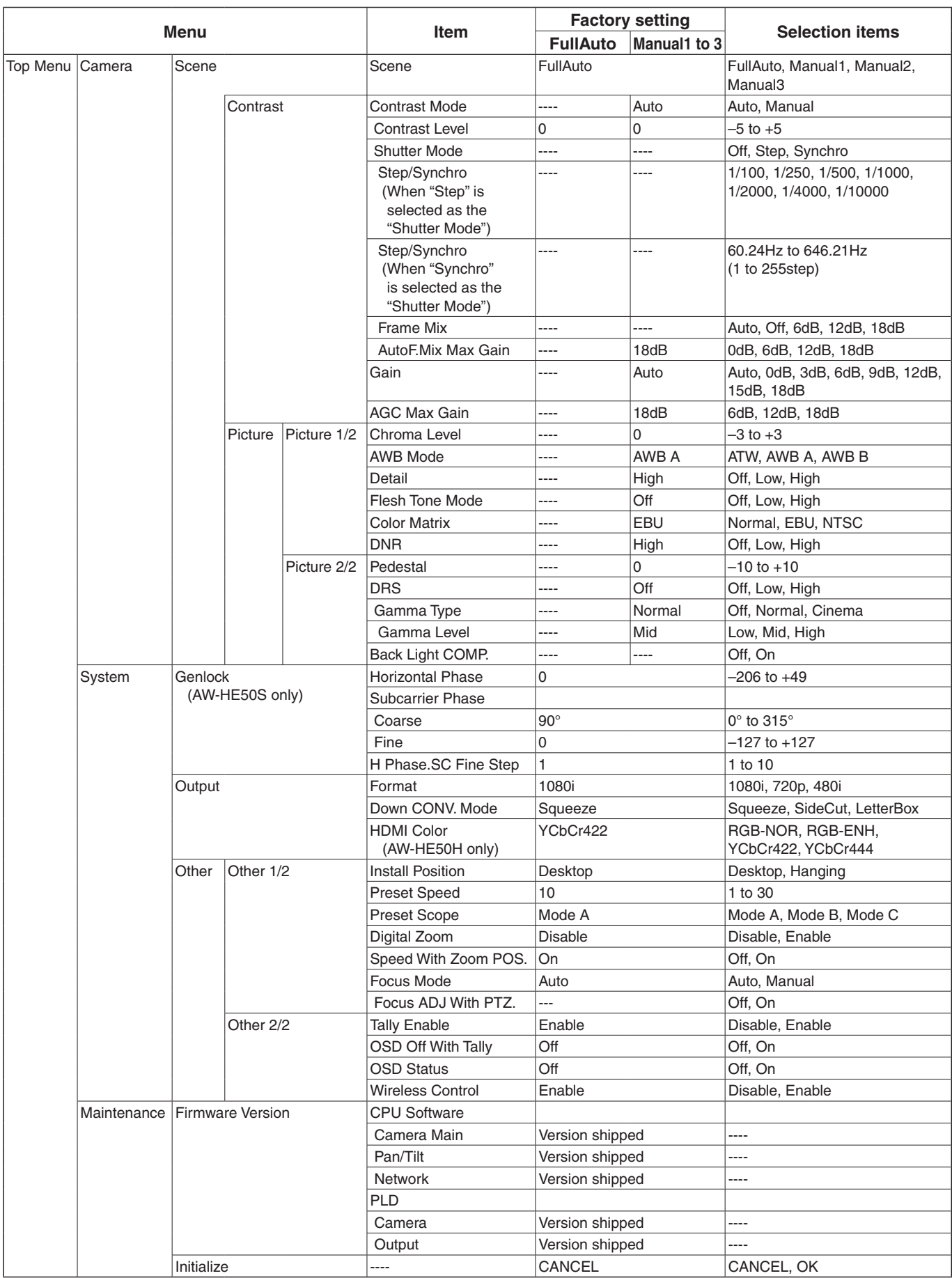